## King Abdulaziz University College of Computing & IT Labs Affairst & Technical Support Unit

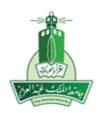

جامعة الملك عبدالعزيز كلية الحاسبات وتقنية المعلومات وحدة شؤون المعامل والدعم الفنى

## **Technical Support Request Form**

\* Please note that the fields proceeded with ( \* ) are required

## **Personal Information:**

| * Name     | **E-mail |                      |  |
|------------|----------|----------------------|--|
| * Date     | Day      | * Extension          |  |
| Department | Building | * (Office / Lab) No. |  |

## **Request Information:**

|                                                                                                    | 1                  |                                                                                                    | ı                                                                       |                |  |  |  |
|----------------------------------------------------------------------------------------------------|--------------------|----------------------------------------------------------------------------------------------------|-------------------------------------------------------------------------|----------------|--|--|--|
| * Device Type and Name                                                                                           | O Office PC        | * Device Name                                                                                                    |                                                                         |                |  |  |  |
| ( Device name is                                                                                                 | O All Lab Devices  |                                                                                                    |                                                                         |                |  |  |  |
| placed on a label<br>starts with FCITGP<br>in PCs and it is<br>placed in a barcode<br>label on other<br>devices) | O Some Devices     | * No. of Devices  * Device Names                                                                                                    |                                                                         |                |  |  |  |
| * Request<br>Classification                                                                                      | O PC               | O Download or<br>Upgrade Software                                                                                                    | O Network Connectivity                                                  | O Printer      |  |  |  |
|                                                                                                    | O Training or Help | O Email Problem                                                                                                    | O Internet                                                              | O User Account |  |  |  |
|                                                                                                    | O Video Conference | ** Need support to make the call for the remote site?  To be filled  ** Room No.  ** IP address  ** Technician Name  ** Technician Mobile | O Yes ( You must fill the field **) O No d by the remote site of the co |                |  |  |  |
|                                                                                                    | O Other            |                                                                                                    |                                                                         |                |  |  |  |
| Operating System                                                                                                 | O Windows XP       | O Windows vista                                                                                                    | O Linux                                                                 |                |  |  |  |
| Request Description                                                                                              |                    |                                                                                                    |                                                                         |                |  |  |  |

Please, send this form to the Technical Support Email: <a href="mailto:fcitg.help@kau.edu.sa">fcitg.help@kau.edu.sa</a>

\_